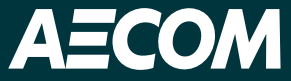

### **digitalAECOM**

Achieving New Insights in Environmental Management and Infrastructure Planning

Kristi Teykl and Corby Schaub

Delivering a better world

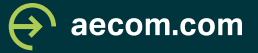

## digital AECOM

#### **digitalAECOM Solutions**

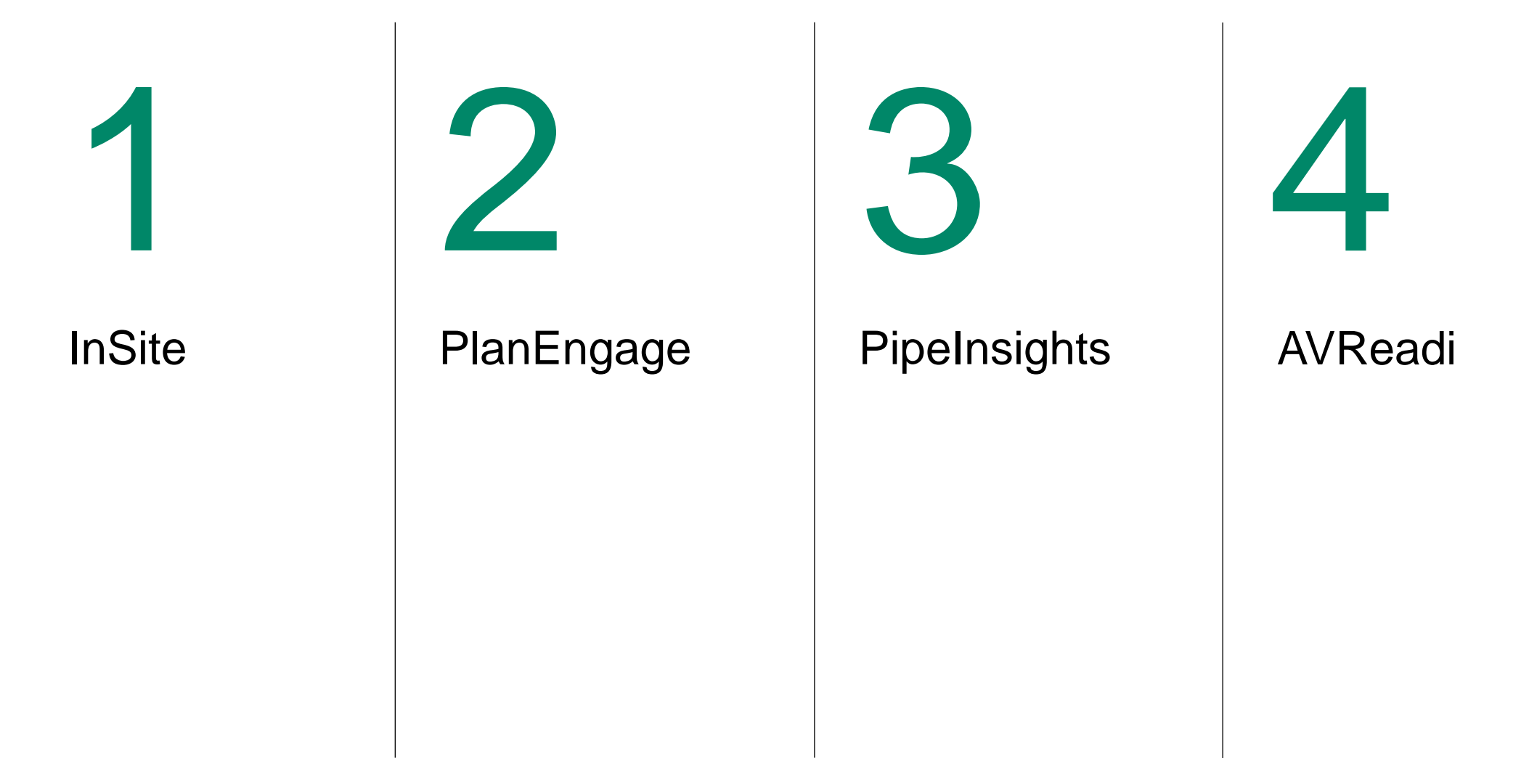

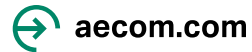

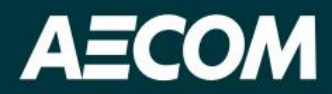

### in.site

A smarter approach to site evaluation

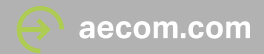

#### **3 Modules | 3 Use Cases**

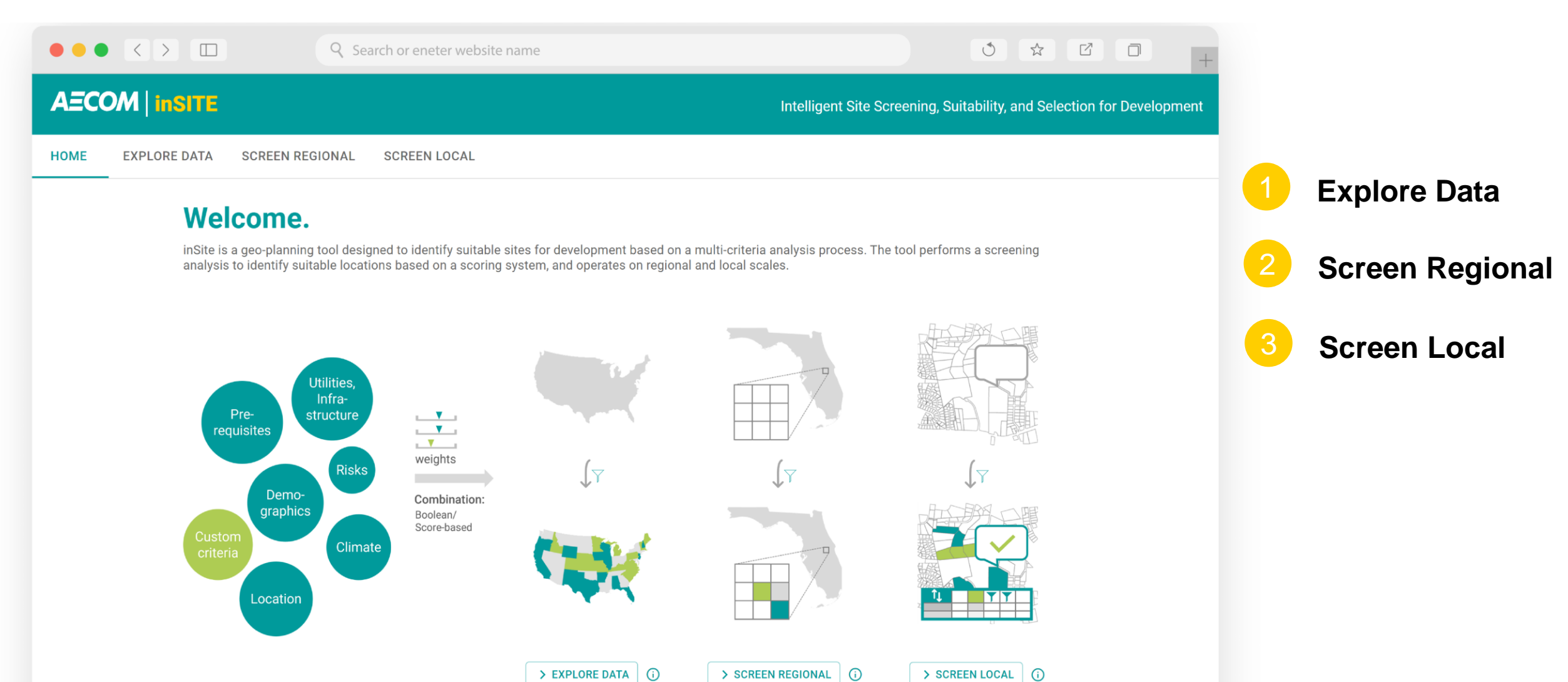

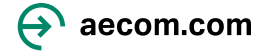

#### **Explore Data**

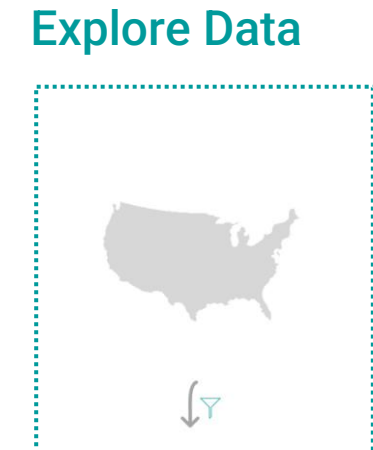

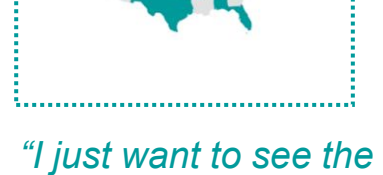

*data."*

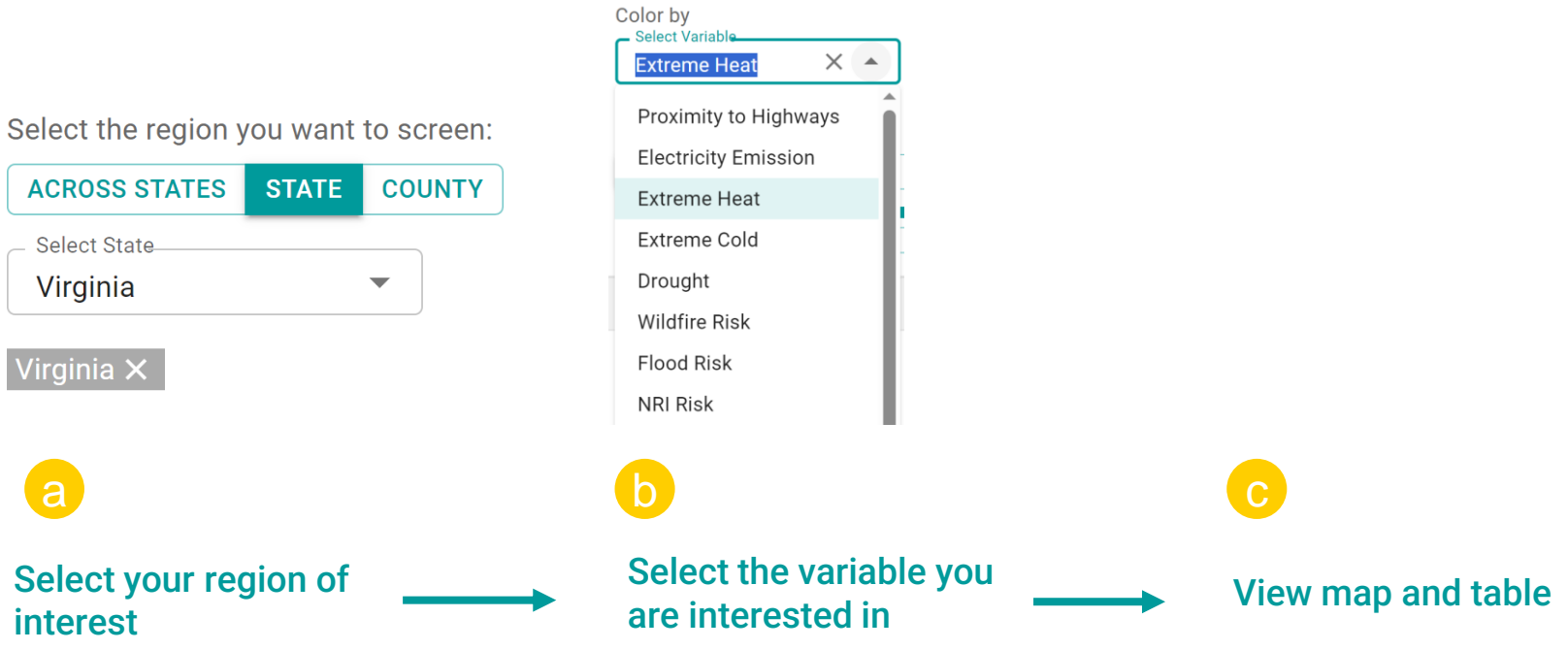

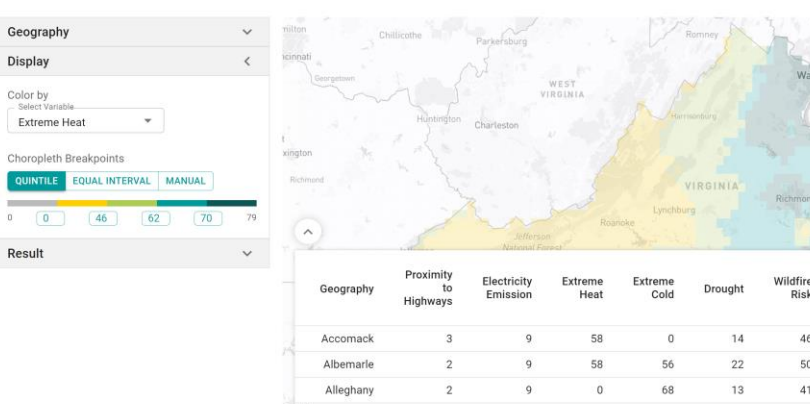

Flood

Risk Risk

 $A<sup>Q</sup>$ 

**NRI** 

 $30$ 

 $\boldsymbol{\varphi}$ aecom.com

 $\frac{\cosh \theta}{\sinh \theta}$ 

73

73

 $1 - 3$  of 113 Leaflet | © Mapbox © Oper

Living

Jobs<br>in

Tech

33

Livabili

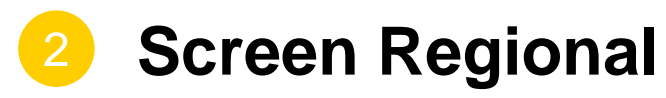

Screen Regional

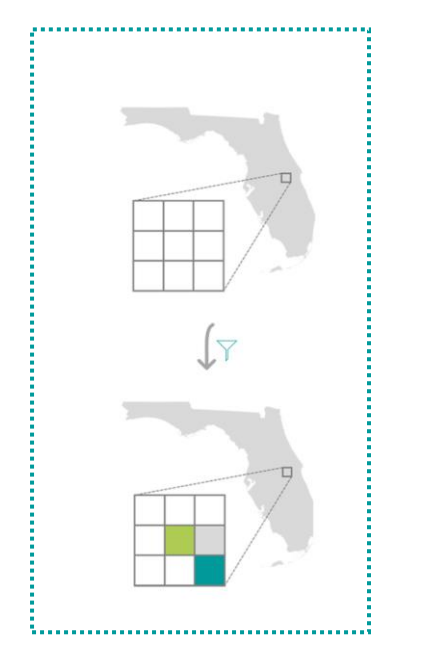

*"I have a region in mind and want to scan it for suitable locations."*

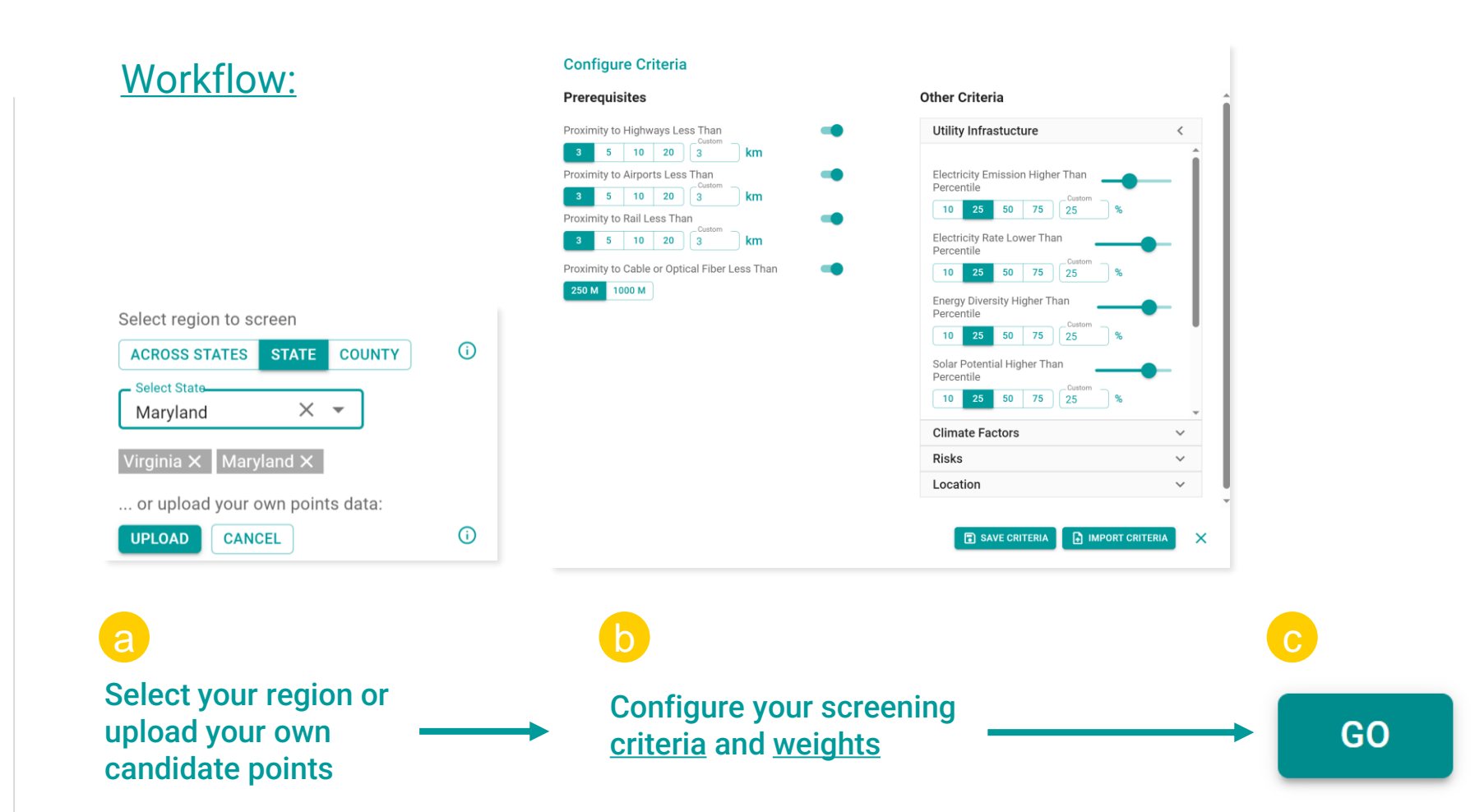

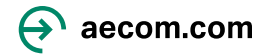

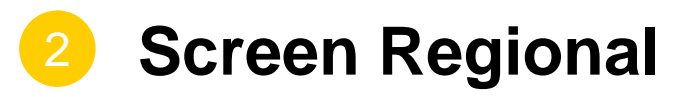

#### Screen Regional

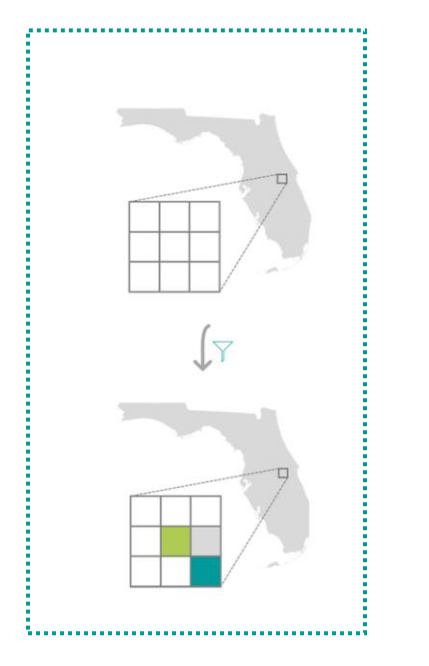

*"I have a region in mind and want to scan it for suitable locations."*

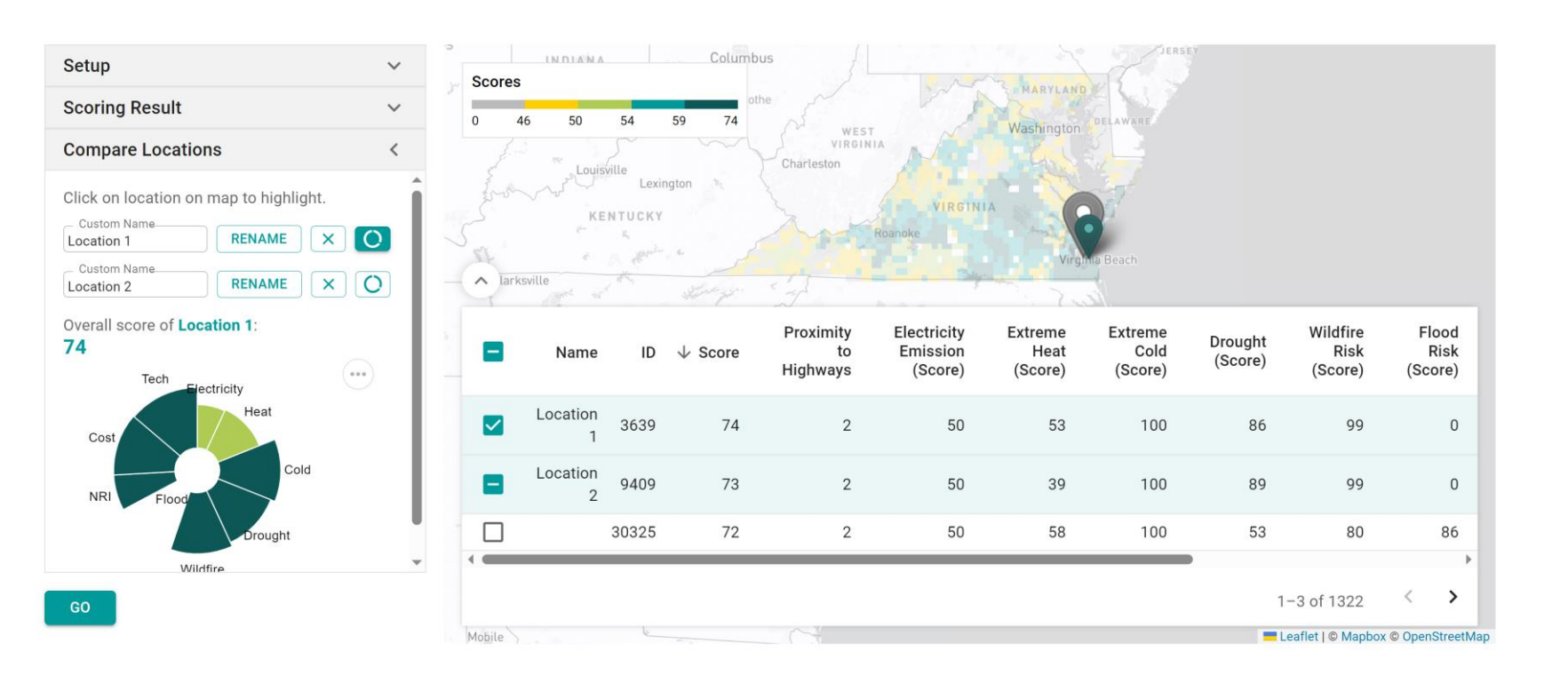

Select locations to compare and view infographics d

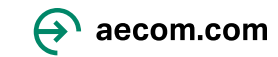

 $\leftarrow$ 

 $\Box$ 

 $\vee$ 

 $+$ 

**PREVIOUS** 

**NEXT** 

#### **AECOM** | inSITE

Intelligent Site Screening, Suitability, and Selection for Development

HOME **EXPLORE DATA** 

**SCREEN REGIONAL SCREEN LOCAL** 

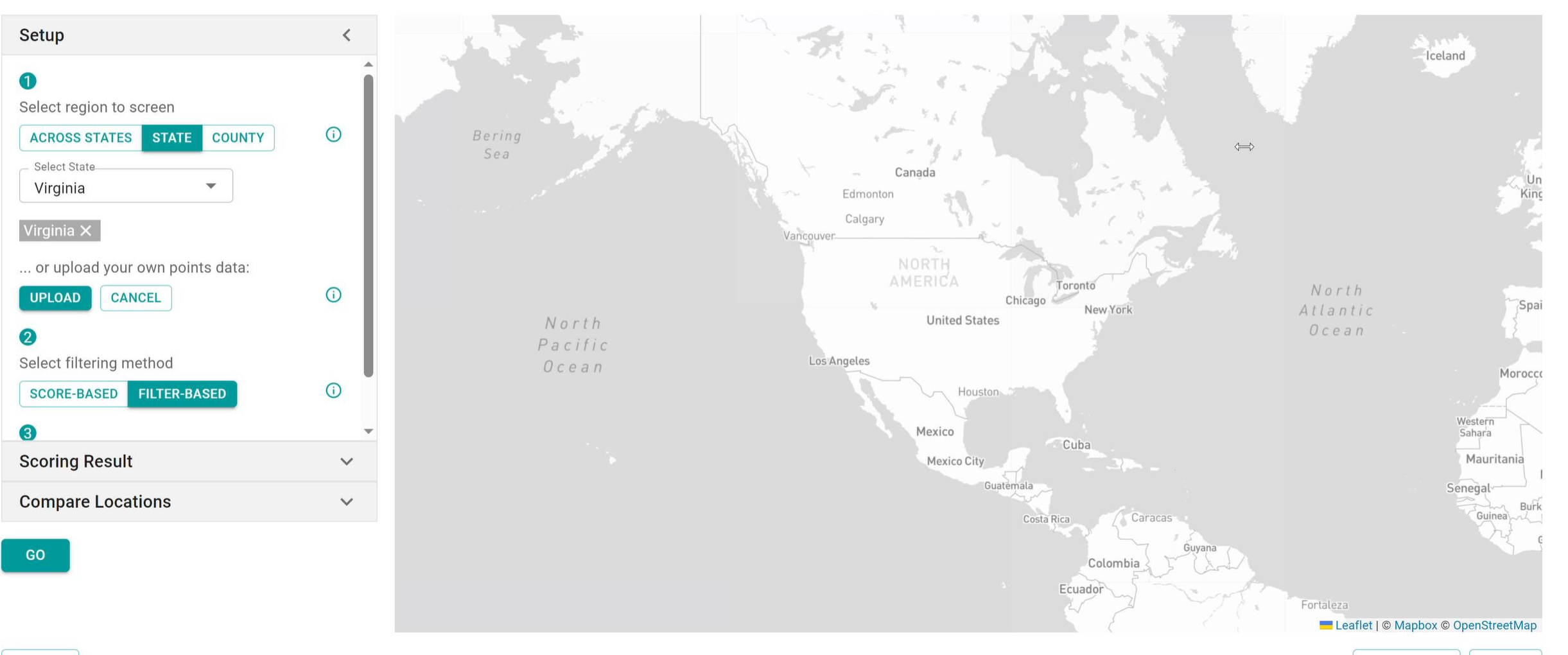

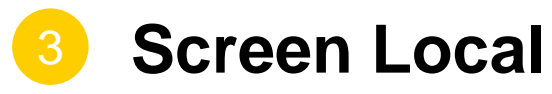

Screen Regional 

*"I have a region in mind and want to scan it for suitable locations."*

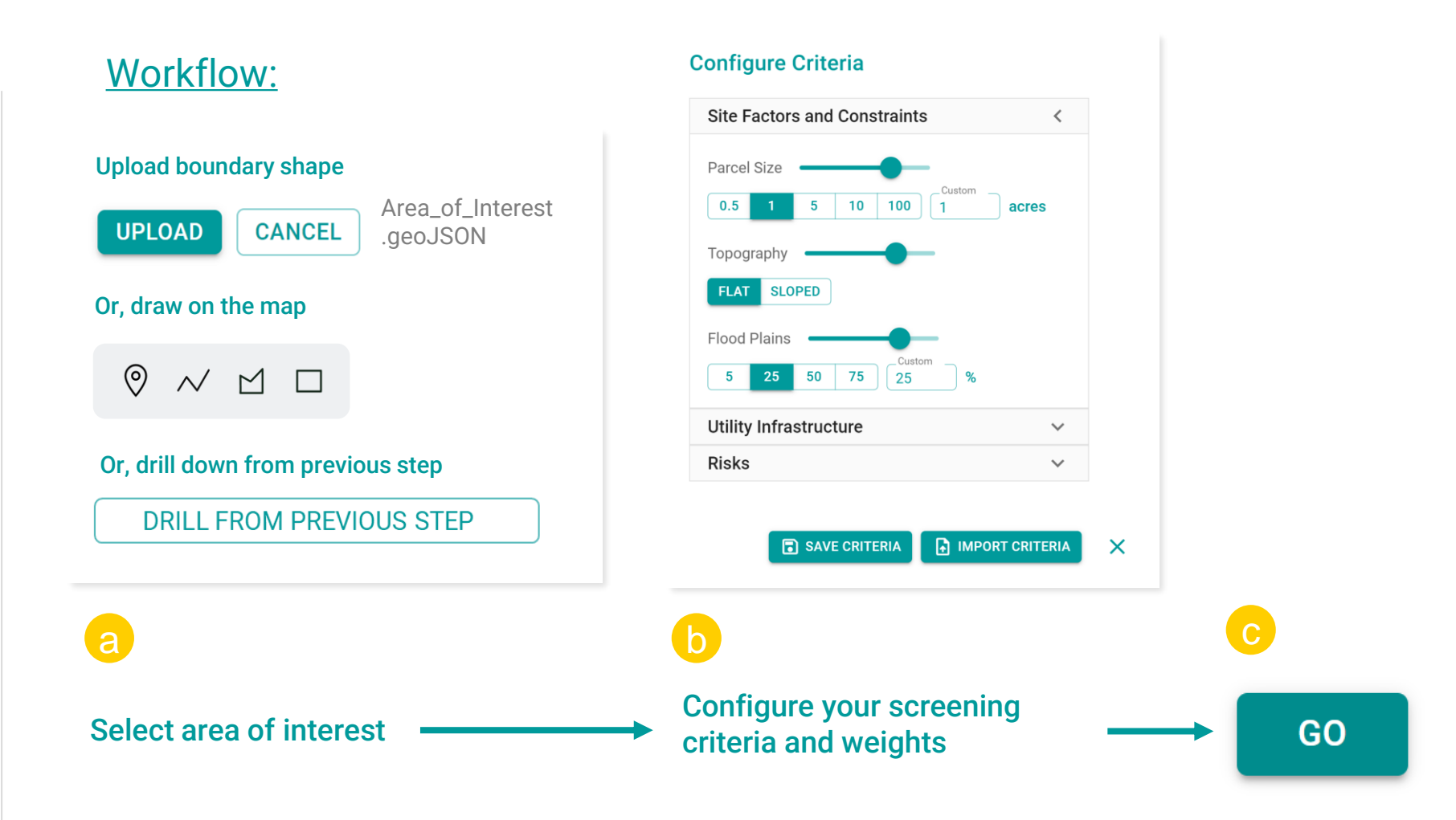

#### aecom.com

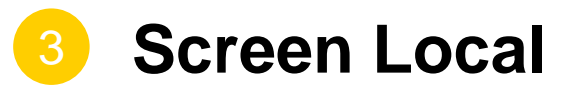

#### Screen Regional

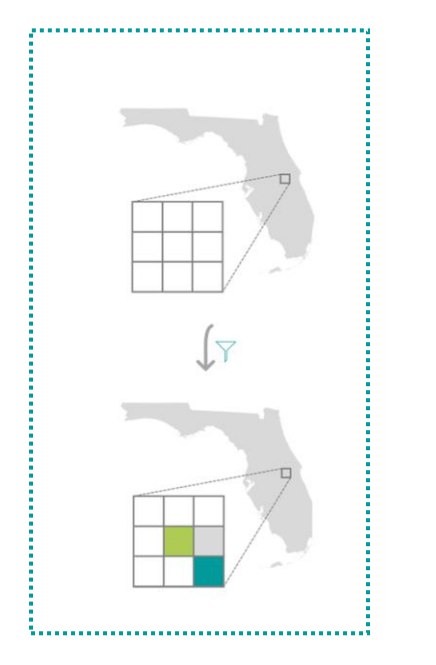

*"I have a region in mind and want to scan it for suitable locations."*

ent Dr Setup  $\checkmark$ Scores **Scoring Result**  $\checkmark$ PENDERLAN 57 64  $69$ 75  $\Omega$ Fair Lakes Pkw **Compare Locations**  $\langle$ 166 Express Lanes Click on location on map to highlight. - Custom Name **RENAME**  $x \mid 0$ Location 2 Overall score of Location 2: 81 idom Hills Feet to Feet to High-**Compare Locations**  $\ddot{\phantom{1}}$ Feet to High-Floodplain Voltage Substations Nam Allowable Highways Voltage Ratio Power Score **Substations** Score **Street View** Lines  $\langle$ Score Score Power-L  $\blacktriangleright$ No 81 100 100  $\mathbf{0}$ 12197 Fair Lakes Promenade Dr Highways Fairfax, Virginia  $\Box$ No 100 100  $\Omega$ 100 View on Google Maps  $\Box$ 56 100 No  $\Omega$ 100 **Street View**  $\checkmark$ GO  $1 - 3$  of 44  $\rightarrow$ Leaflet | © Mapbox © OpenStreetMap dGOOCIA | © 2023 Google | Terms of Use | Report a proble

Select locations to compare and view infographics and StreetView

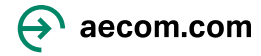

# plan engage

**Better communication, improved outcomes** 

#### digital AECOM

#### **CHALLENGE – NEPA Planning and Permitting**

#### Traditional paper- and .pdf-based approach

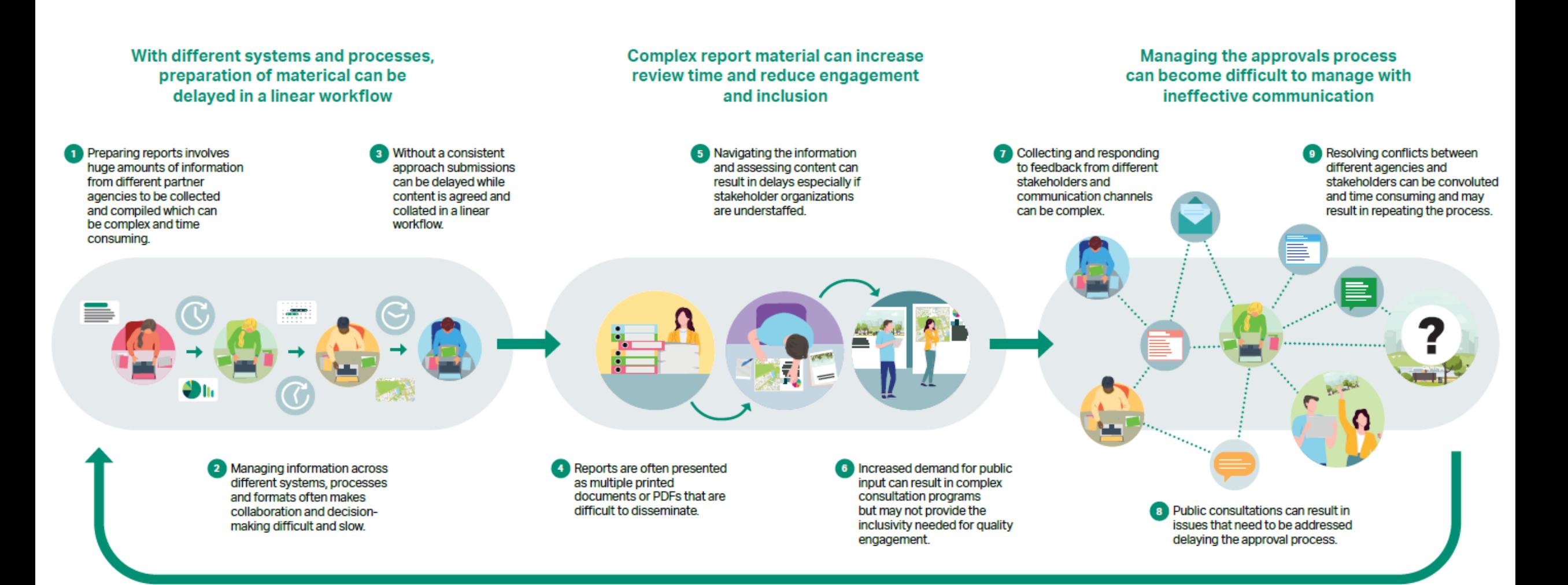

#### **Average time for an EIS is currently 3.5 to 4 years**

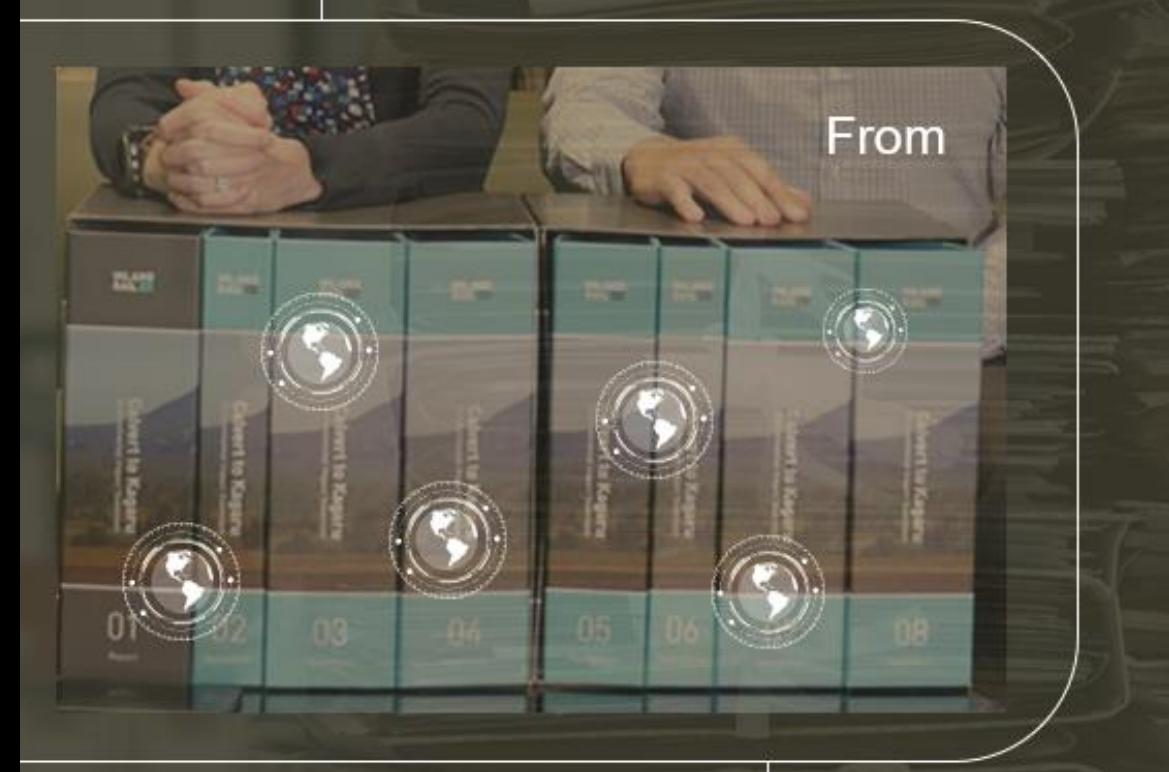

#### **digital AECOM**

Deliver EISs in 2 Years with Cloud-Based, **Interactive NEPA Documents** 

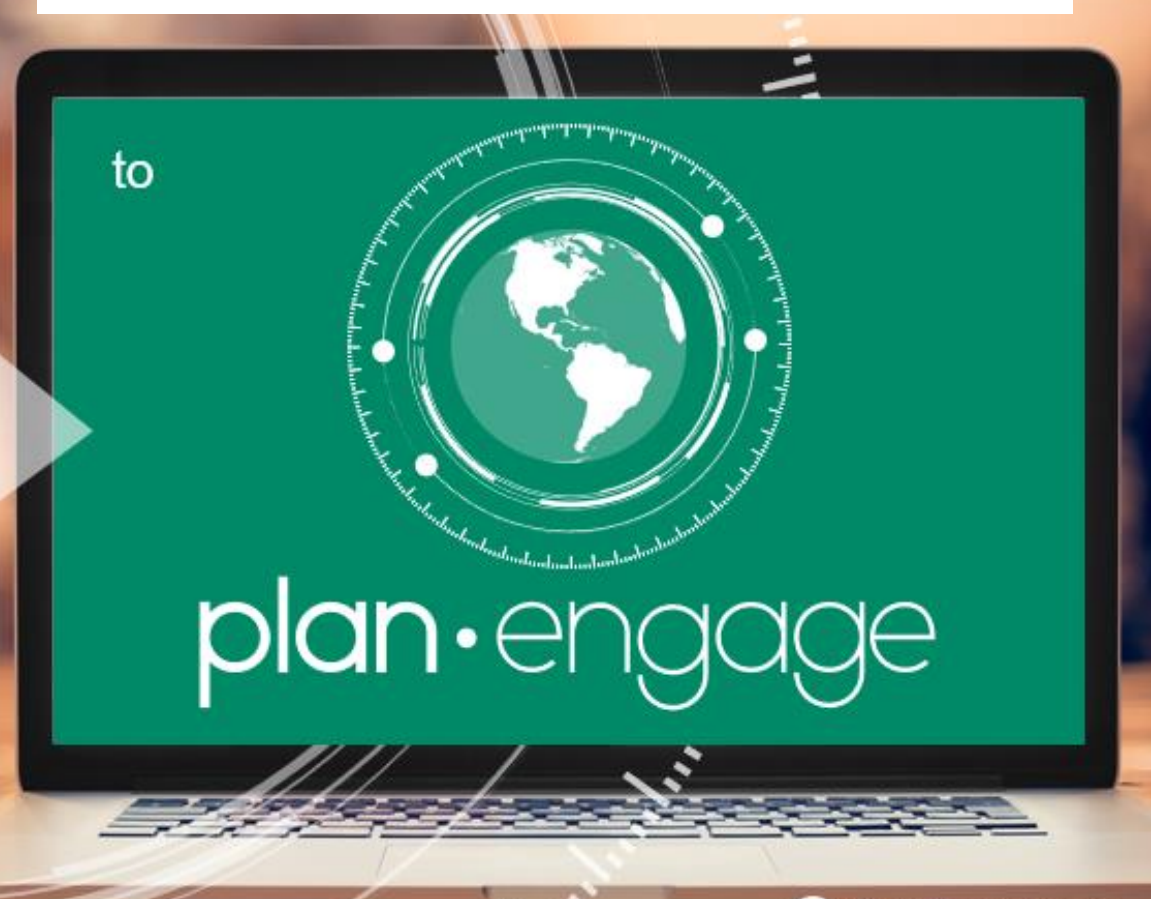

 $\Theta$  digital.aecom.com

#### **SOLUTION – NEPA Planning and Permitting with PlanEngage**

Present information clearly and transparently to increase high-quality engagement

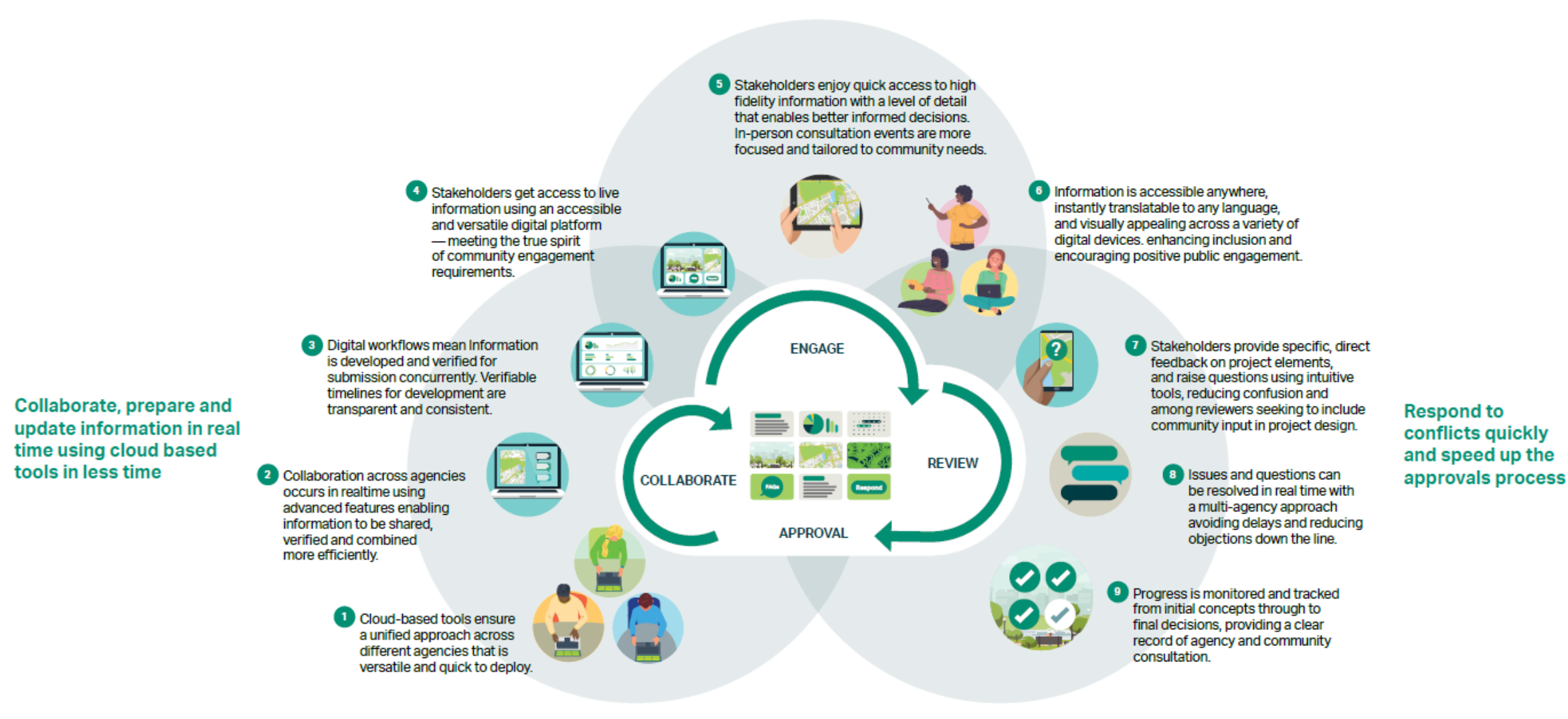

aecom.com

### Case study

The Federal Highway **Administration and ADOT publish** the first fully interactive digital transportation Environmental Impact Statement (EIS) in the U.S. with the help of PlanEngage™

The interactive EIS was a first for ADOT [Arizona Department of Transportation] and the State of Arizona, and it was a huge accomplishment for the I-11 study team. It allowed ADOT and FHWA to explore a virtual method for public involvement while providing tools to help the public fully understand the final Tier 1 Environmental Impact Statement document. The success of the interactive EIS and the number of views it has received has clearly demonstrated its value to ADOT and the necessity to implement this kind of interactive tool for other studies."

Steven Olmsted, Arizona Department of Transportation Program Delivery Manager

### U.S. Department · WHY PLANENGAGE

Rather than producing their usual PDF output for the Interstate 1-11 project Tier 1 Environmental Impact Statement (EIS), Arizona DOT used the PlanEngage platform to produce a digital and interactive online format that proved a game-changer for accessibility, providing easy access for all stakeholders from any device and at any time. Community members could clearly understand how the project would impact them by using intuitive tools like interactive maps where users could change views and toggle between GIS layers to view the information that was most relevant to them.

#### **• THE RESULT**

The Federal Highway Administration and Arizona DOT published the first fully interactive transportation Environmental Impact Statement (EIS) in the U.S. Regulatory agencies and the local community were able to gain deeper project understanding, demonstrated by 3,000 views of the digital EIS. The PlanEngage platform facilitated a broader, more inclusive audience than a traditional EIS. Arizona DOT also set the bar for industry transformation and was recognized by the Environmental Business Journal as an award recipient for the 1st U.S. Digital Interactive Tier-1 Environmental Impact Statement (EIS).

## pipe. Insights

Improve the speed and accuracy of sewer inspection programs

#### **CHALLENGE – condition assessment of subsurface pipe networks and CIP development**

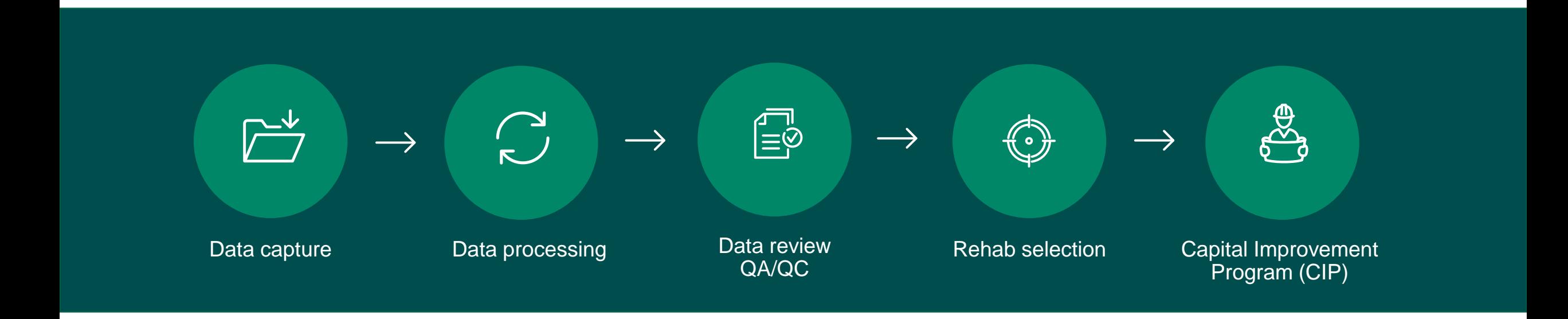

Reviewing and evaluating CCTV data for thousands of miles of pipe is time-consuming and inefficient

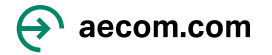

#### **SOLUTION – Consistent, accurate, streamlined condition assessment and rehabilitation planning with PipeInsights**

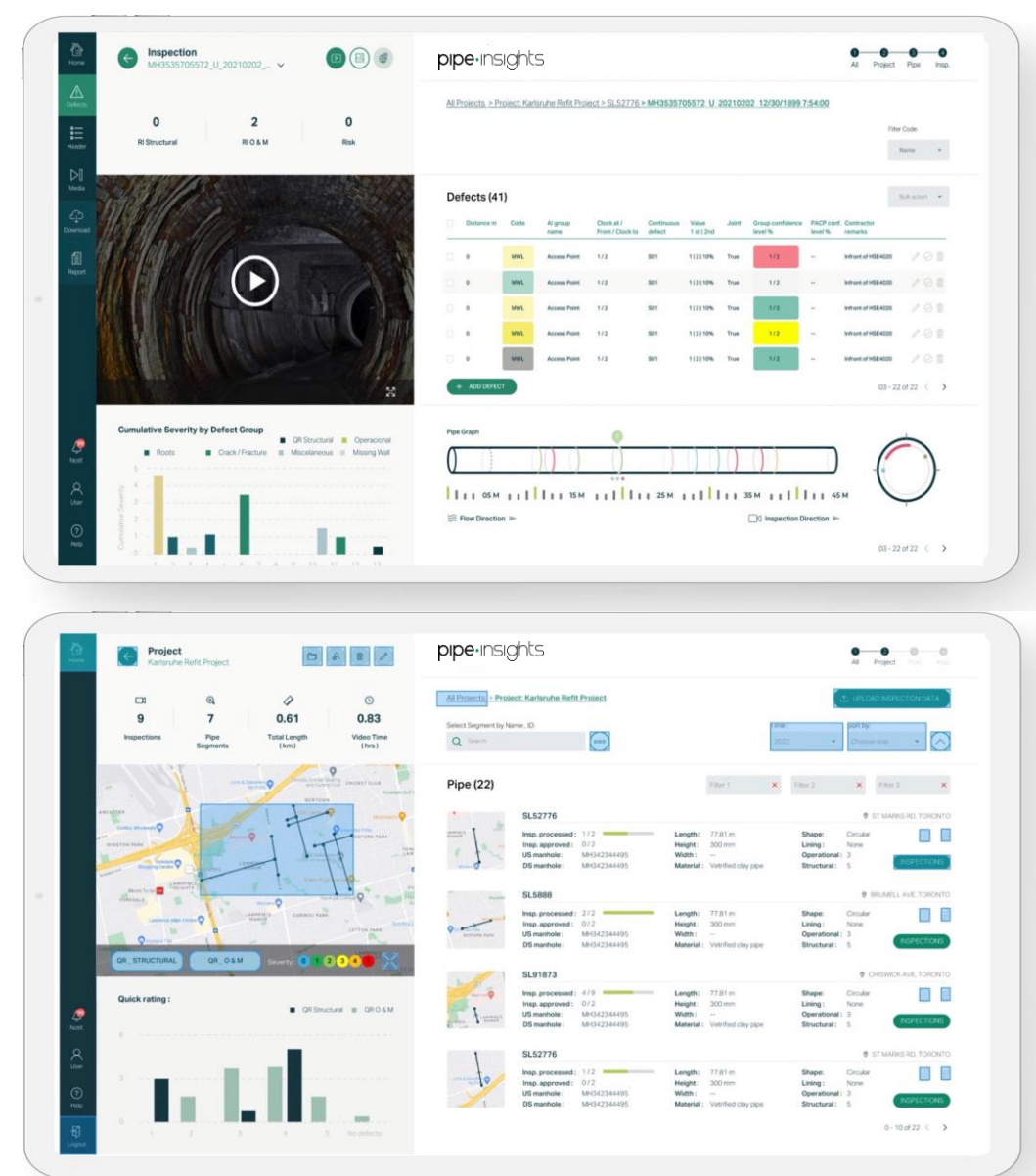

#### – **Improves accuracy, speed and efficiency of sewer inspection programs**

#### – **Artificial Intelligence (AI) for:**

- Validation: assesses accuracy of coding
- Detection: uncoded pipe or missed codes

#### – **GIS-enabled cloud-based service on Azure**

- Store inspections and access them anywhere
- Quickly view inspection history and diagnose problems
- GIS interface to quickly locate inspections
- No software to install or maintain

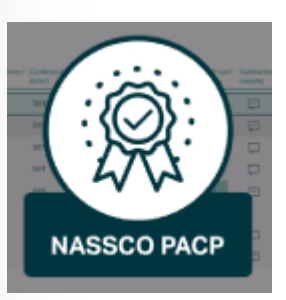

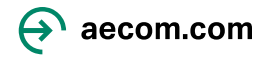

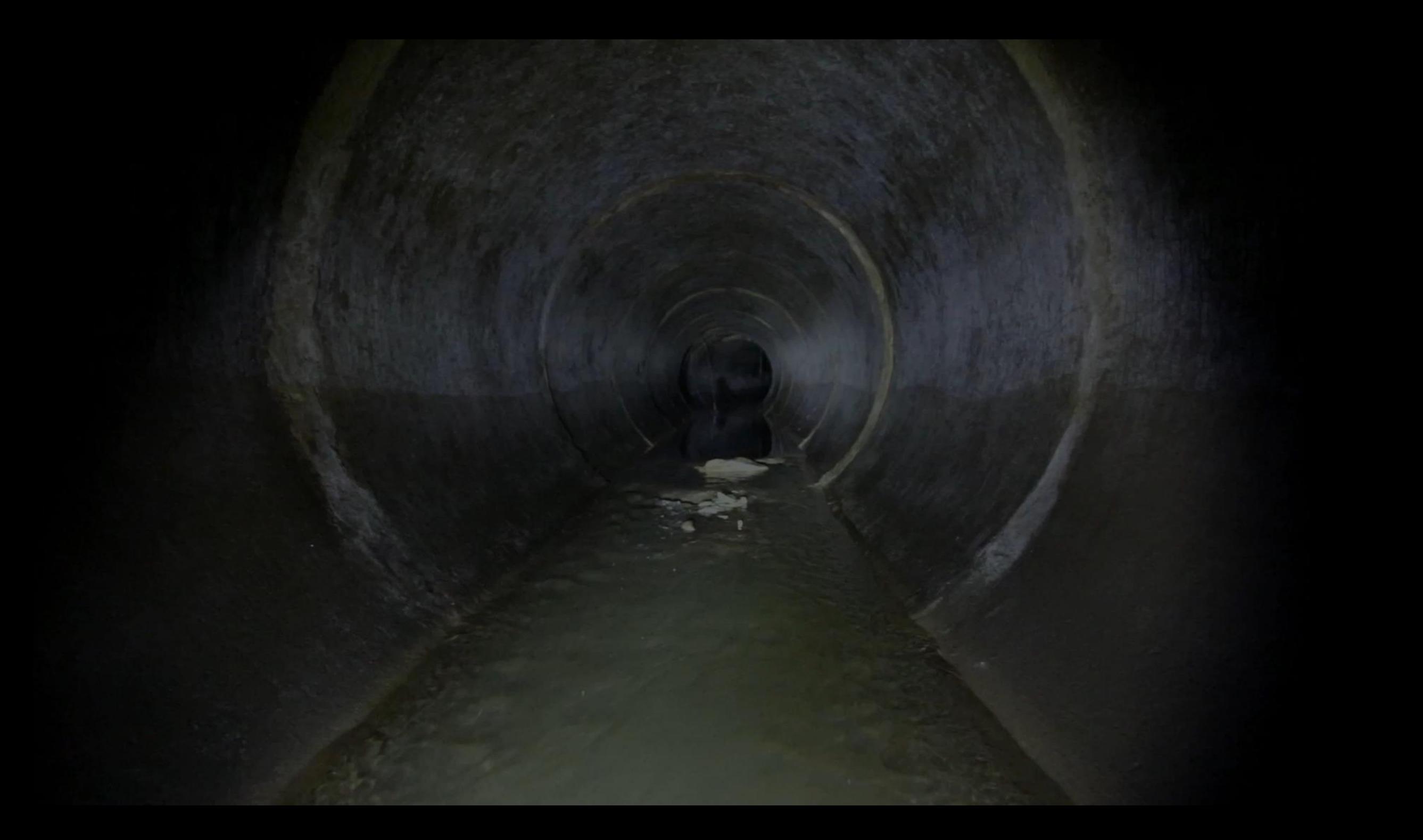

![](_page_21_Picture_0.jpeg)

### **AV-ReadiTM Process and Tool Overview**

Delivering a better world

![](_page_21_Picture_3.jpeg)

#### **Automated Bus Consortium (ABC)**

![](_page_22_Picture_1.jpeg)

- ➢ AECOM-developed
- $\triangleright$  Participation by 22 transit agencies
- ➢ First-ever ADS performance specification
- ➢ RFP released Jan 2022

![](_page_22_Picture_6.jpeg)

![](_page_22_Picture_7.jpeg)

![](_page_22_Picture_8.jpeg)

![](_page_22_Picture_10.jpeg)

#### **Example AV-ReadiTM Results**

![](_page_23_Figure_1.jpeg)

#### Index Score: 3.51/10 (Low-Medium)

![](_page_23_Figure_3.jpeg)

#### Complexity Distribution by Length

Complexity Map

![](_page_23_Picture_6.jpeg)

#### Dedicated Lane Scenario Results Using AV-Readi<sup>™</sup>

![](_page_24_Figure_1.jpeg)

### **Scenario**

![](_page_24_Picture_3.jpeg)

![](_page_25_Figure_0.jpeg)

#### AV-Readi GIS Methodology and Automation

![](_page_26_Picture_1.jpeg)

**GIS Concepts Network Analysis LRS Polyline Segmentation LRS Point Segmentation AV-Readi Dashboard**

**AV-Readi Complexity Evaluation Scenario Based Modifications Vender Specific ODD Descriptions Vender Specific Complexity Values**

![](_page_26_Picture_4.jpeg)

#### **AV-ReadiTM Roadway Complexity Evaluation**

![](_page_27_Figure_1.jpeg)

![](_page_27_Picture_3.jpeg)

#### AV-Readi Network Analysis

![](_page_28_Figure_1.jpeg)

![](_page_28_Picture_2.jpeg)

**Network Analysis Route AECOM AGOL hosted by ESRI Route – Shortest Distance Stops – Used to create route provided by the client** 

**LRS Lane Specific Result Single LRS Route Single LRS Route Result = AV Readi Input Route to be Segmented**

![](_page_28_Picture_5.jpeg)

#### AV-Readi Polyline Segmentation Automation

![](_page_29_Figure_1.jpeg)

#### **Raw Data**

**Roadway Inventory from DOT Attribution Field – Highway Name Highway Name – Inverse Query – Cross St**

**This example: TxDOT Roadway Inventory Attribution Field = HWY HWY** = US0281 IV I Attribution in tell = 11W I and the lighway Query

![](_page_29_Figure_6.jpeg)

![](_page_29_Figure_7.jpeg)

![](_page_29_Picture_8.jpeg)

#### AV-Readi Polyline Segmentation Automation

![](_page_30_Picture_1.jpeg)

![](_page_30_Figure_2.jpeg)

![](_page_30_Figure_3.jpeg)

![](_page_30_Picture_4.jpeg)

![](_page_30_Figure_5.jpeg)

#### AV-Readi Point Location Automation – Bus Stop Example

![](_page_31_Figure_1.jpeg)

![](_page_32_Picture_0.jpeg)

### **AV-ReadiTM Dashboard Demo**

Delivering a better world

![](_page_32_Picture_3.jpeg)

![](_page_33_Picture_0.jpeg)

### **THANK YOU**

Kristi Teykl and Corby Schaub

Delivering a better world

![](_page_33_Picture_4.jpeg)

**AECOM** Delivering a better world